## SAP ABAP table TATAF\_S {Programm zur Realisierung von ADD FIELDS}

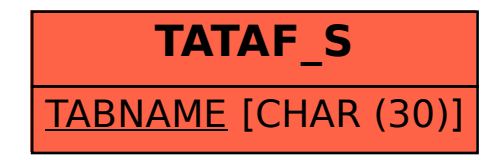